**Computational thinking** 

# **Contents**

Hidden computers

|                                             |          | What is computational thinking?         | 68    |
|---------------------------------------------|----------|-----------------------------------------|-------|
|                                             |          | Decomposition                           | 70    |
| Foreword                                    | 6        | Abstraction                             | 72    |
| How to use this book                        | 10       | Patterns                                | 74    |
|                                             |          | Algorithms                              | 76    |
| <b>1</b> Getting started                    |          | 5 Data                                  |       |
| Computers are everywhere                    | 14       | Bits and digitization                   | 80    |
| Computing for you                           | 16       | Binary code                             | 82    |
| Computing with others                       | 18       | ASCII and unicode                       | 84    |
| Search engines                              | 20       | Logic gates                             | 86    |
| Cybersecurity                               | 22       | Databases                               | 88    |
| Fixing common problems                      | 24       | Encoding images                         | 90    |
|                                             |          | Encoding audio and video                | 92    |
| 1 What is some nutary                       | :        | Encryption                              | 94    |
| <b>2</b> What is computer s                 | science: |                                         |       |
| Computer science Computing before computers | 28<br>30 | 6 Programming techn                     | iques |
| Computing since the 1940s                   | 32       | Early programming methods               | 98    |
| Inside a computer                           | 34       | Analogue programming                    | 100   |
| Peripheral devices                          | 36       | Applying algorithms                     | 102   |
| The computer chip                           | 38       | Boolean logic                           | 104   |
| How modern computers compute                | 40       | Storing and retrieving data             | 106   |
| Processing and memory                       | 42       | Program structures                      | 108   |
| Operating systems                           | 44       | Translation                             | 110   |
| operating systems                           |          | Assemblers, interpreters, and compilers | 112   |
|                                             |          | Software errors                         | 114   |
| <b>3</b> Hardware                           |          |                                         |       |
|                                             |          |                                         |       |
| What is hardware?                           | 48       | <b>7</b> Programming langu              | ages  |
| Desktop computers and laptops               | 50       |                                         |       |
| Smartphones and tablets                     | 52       | What do programming languages do?       | 118   |
| Build-your-own computers                    | 54       | Types of programming language           | 120   |
| Wearable computers                          | 56       | Language breakthroughs                  | 122   |
| Connected appliances                        | 58       | Application programming interface       | 124   |
| Digital toys                                | 60       | C and C++                               | 126   |
| Gaming consoles                             | 62       | Java                                    | 128   |

64

Python

130

| Ruby                                | 132 | 11 Cosial modia                   |     |
|-------------------------------------|-----|-----------------------------------|-----|
| JavaScript                          | 134 | <b>11</b> Social media            |     |
| Scratch                             | 136 |                                   |     |
| Kodu                                | 138 | What is social media?             | 194 |
| Future languages                    | 140 | Social media platforms            | 196 |
|                                     |     | Sharing content                   | 198 |
| O Notworks                          |     | Social media apps                 | 200 |
| 8 Networks                          |     | Using social networks             | 202 |
|                                     |     | Gaming and social networks        | 204 |
| What is a network?                  | 144 | Social media bubbles              | 206 |
| Types of network                    | 146 |                                   |     |
| Connections                         | 148 | 12 Digital issues                 |     |
| The internet and the world wide web | 150 | 12 Digital issues                 |     |
| Cloud computing                     | 152 |                                   |     |
| Streaming                           | 154 | Digital literacy                  | 210 |
| Malware                             | 156 | Net neutrality                    | 212 |
| The deep web                        | 158 | Digital divide                    | 214 |
|                                     |     | Global development                | 216 |
| <b>Website and</b>                  |     | Equality and computer science     | 218 |
| app construction                    |     | Computer science and disabilities | 220 |
| app construction                    |     |                                   |     |
| HTML                                | 162 | <b>13</b> Future of computers     |     |
| Cascading Style Sheets              | 164 |                                   |     |
| Using JavaScript                    | 166 | Predicting the future             | 224 |
| Developing and designing            | 168 | The Internet of Things            | 226 |
| Planning ahead                      | 170 | Virtual reality                   | 228 |
| Testing                             | 172 | Cryptocurrencies                  | 230 |
| Maintenance and support             | 174 | Global connectivity               | 232 |
|                                     |     | Biological interfaces             | 234 |
| 10 Digital habaviaus                |     | Artificial intelligence           | 236 |
| 10 Digital behaviours               |     | Thinking outside the chip         | 238 |
|                                     |     | Careers                           | 240 |
| Online and digital identities       | 178 |                                   |     |
| Maintaining balance                 | 180 |                                   |     |
| Being a digital citizen             | 182 |                                   |     |
| Communicating online                | 184 | Useful links                      | 244 |
| Staying safe online                 | 186 | Glossary                          | 248 |
| Cyberbullying                       | 188 | Index                             | 252 |
| Hacking and privacy                 | 190 | Acknowledgments                   | 256 |

# Computers are everywhere

Some people feel computers are too complex for them to use without special skills and knowledge. However, they interact with computers all the time without necessarily realizing it.

# Computing for you Inside a computer Peripheral devices The computer chip What is hardware? Smartphones and tablets 16-17 \text{16-17} 16-17 \text{16-17} 16-17 \text{16-17} 16-17 \text{16-17} 34-35 \text{16-37} 48-39 \text{16-37} Smartphones and tablets 52-53 \text{16-17}

#### **Look closely**

Computers are almost everywhere, not just in the conventional setup that includes a monitor, keyboard, and mouse. They are also found in everyday devices such as mobile phones, lifts, televisions, and cars. From watching movies to playing games, and even making dinner, computers can be used to do almost anything.

#### 

Many household devices contain computers. Selecting a program on a microwave, for example, actually runs a small program on the computer embedded in the device.

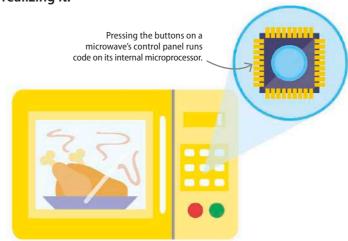

#### Hardware and software

The physical parts of a computer are called hardware. These include things we can see, such as the monitor and computer case, as well as things we can't see, such as the motherboard and microprocessor inside the computer case. Things like programs, the operating system, and firmware (a type of program that is embedded into the microprocessor) are called software. They allow users to access the capabilities of the hardware.

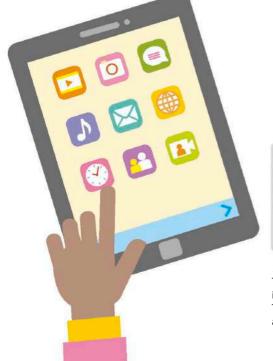

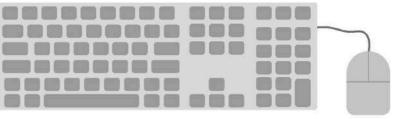

#### $\triangle$ Input devices

There are a lot of ways to input information and interact with software running on a computer. The most common ways to do this are by using a keyboard, a mouse, or a touchscreen.

#### **Looking for files**

Searching for files on a computer is similar to finding them in a real-world filing cabinet. The file system on a computer is usually accessed using a window containing small icons of folders or documents. A folder can be opened to display the files inside by touching with a finger on a touchscreen or double-clicking with a mouse or trackpad.

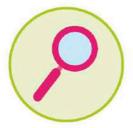

#### $\triangle$ Searching for files

The best way to look for a file is to find the magnifying glass icon. Then, click on it and type the filename or keywords in the search bar.

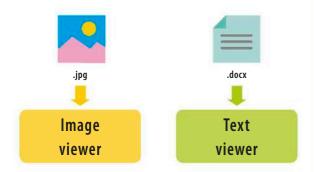

#### $\triangle$ Opening files

A filename usually includes a full stop followed by some letters. This is the file extension, which identifies the type of file and tells the computer what kind of program it should use to open it.

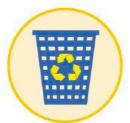

#### $\triangle$ In the bin

Deleting a file by mistake is quite common.

Deleted files usually go into the recycle or trash bin, and can be restored by opening the bin and taking the file out.

#### Moving data

There are various ways to transfer data between computers. Emails can be used to attach pictures, documents, and other files to a message. There are also systems, such as Google Drive or Dropbox that allow people to upload large files and folders to the cloud. These can be shared with others through a link to the uploaded file, which can then be downloaded, or even edited online.

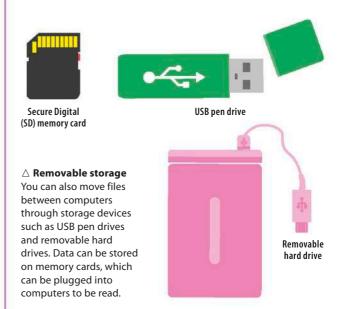

#### REAL WORLD

#### Saving and backing up

Computers and applications can crash without warning. To avoid losing important work, it's good practice to save a file frequently while working on it. It's also useful to back up files using either a separate hard disk or an online backup service. These services are a part of cloud computing, where people use the storage facilities of a specialist provider to save data.

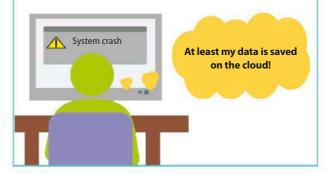

## Computing for you

Software is programs that allow people to use a computer's hardware. Most computers come with pre-installed software, but additional pieces of software are also widely available.

#### System software

System software allows user applications to run on the computer's hardware. The operating system (OS) – which controls the computer's basic functions – is the most common example. It makes the computer work by displaying information on the screen and getting user input from the keyboard, touchscreen, or mouse. For computer security, it's important to install any updates that become available for the OS.

# Desktop computers and laptops 50–51 >

44-45)

**SEE ALSO** 

Operating systems

#### **▽** Different operating systems

There are many operating systems available. Microsoft Windows and Linux are the most commonly used ones. Apple machines use a specific operating system, called macOS.

Windows

Linux

mac0S

#### **Application software**

Application software is designed to complete specific tasks on a computer. Some of these are paid, as either a one-off purchase or a monthly subscription. Others may be free to download and use. A lot of free software is also open source, which enables users to see and modify the application's code.

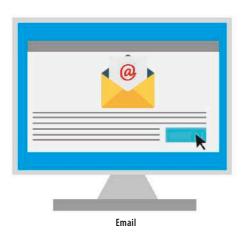

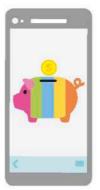

Banking

#### $\triangle$ Different platforms

Application software is available for different types of device. Those used for mobile phones and tablets are usually known as apps. Apps can perform a variety of tasks, such as sending emails, social networking, and even banking.

#### IN DEPTH

#### **Icons**

Small symbols representing applications or functions on a computer are called icons. They make it easier for people to use their computer. Many functions are symbolized by similar icons across different operating systems – for instance, a floppy disk denoting the save option, or a magnifying glass symbolizing the search option.

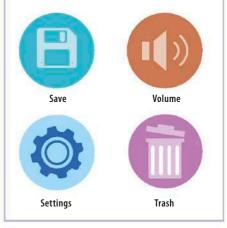

#### Types of application software

Modern application software comes in a variety of forms. Some popular types include software for email, word processing, spreadsheets, databases, presentations, desktop publishing, media editing, and graphics creation. Applications are sometimes combined into suites, or sets of interconnected and related programs. Many applications allow users to track changes to documents made by themselves or colleagues.

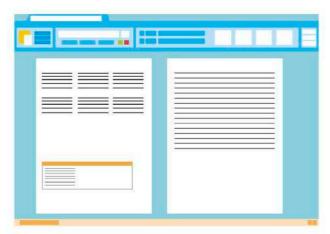

#### △ Words

Word processors are one of the most widely used applications. They can be used to create many styles of document, from a simple letter or business contract, to a complex report or even a whole book. A very simple version of a word processor is called a text editor, but this is solely for text and can't handle images.

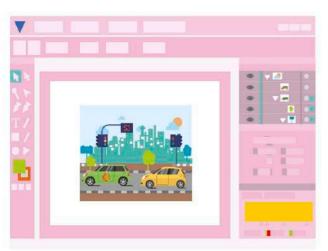

#### $\triangle$ Images

With the spread of digital cameras, many people use computers to organize and edit pictures. Photo editing applications allow users to modify their pictures – for instance, by altering the lighting and colour.

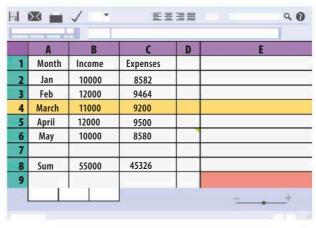

#### **∧ Numbers**

Spreadsheets allow users to work with numbers and other data, applying mathematical and statistical formulae. They can be used for simple tasks, such as basic accounts, and also for complex analyses of data.

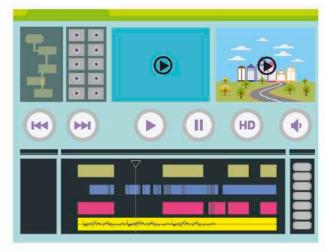

#### ∧ Videos

Video applications allow users to adjust and improve lighting and colour, and add special effects. They can also edit video clips, combine clips into longer videos, and add titles and transitions – such as crossfades – between scenes.

## Computing with others

Computers are not just used in isolation. They also allow people to collaborate with colleagues, keep in touch with friends and family, and connect with the world at large.

| SEE ALSO                         |           |
|----------------------------------|-----------|
| <b>《 16−17</b> Computing for you |           |
| What is social media?            | 194-195 🕽 |
| Social media apps                | 200-201 > |
| Using social networks            | 202-203 > |

#### Video calling

There are several applications available that allow users to make video calls. These calls include the video as well as the sound of the callers. Most of these applications don't charge users, but it's good to check. It's also possible to have group calls with several callers in different locations. Sound-only calls are another option for people who prefer not to be seen, or if the video service is slow or jerky.

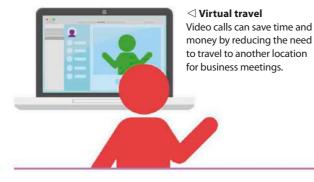

### **Shared calendars**

Online calendars, such as ones provided by Google and Microsoft, are a useful feature for work. They make it easier to set up meetings by showing details of other people's schedules. These calendars can also be used by families to plan events, or by groups of friends to arrange a date and time to meet up.

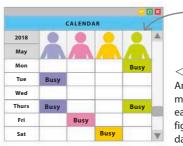

a shared calendar to show when a user is busy.

□ Time management
 Anyone trying to plan a meeting can simply view each person's schedule to figure out the best possible day and time.

#### Slides

Presentation software allows users to make digital slideshows, including slide transitions and background themes, to accompany their work presentations. The slideshow can be shown by attaching the user's laptop to the screen or projector. Alternatively, the file can be transferred to a dedicated computer via a USB drive or accessed online from a cloud storage service.

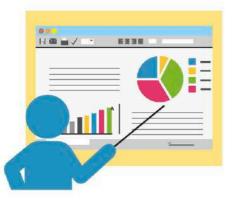

✓ Visual aids
 Digital slides can act
 as a prompt during
 a presentation, and
 help in displaying
 visual information,
 such as graphs.

#### **Making websites**

It's not necessary to know how to code to create a website. Many specialist websites allow users to make a site with a graphical editor, similar to a word processor. Some fee-paying sites also include these graphical editors. These sites enable users to build more involved websites with extra features, such as online stores.

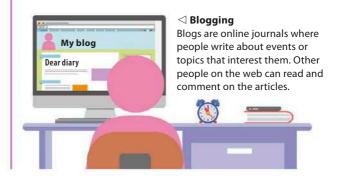

#### Social networking

Social networking sites and applications have become increasingly popular in recent years. Facebook is typically used by people to connect with friends and family. It's also possible to restrict access to posts at different levels – for instance, they can be seen by only friends of the user. Twitter is more public and people often "follow" people they don't know. Instagram is similar to Twitter, but based on images.

"Technology and social media have brought power back to the people." Mark McKinnon (b. 1955), American political advisor and reform advocate

#### $\nabla$ Apps

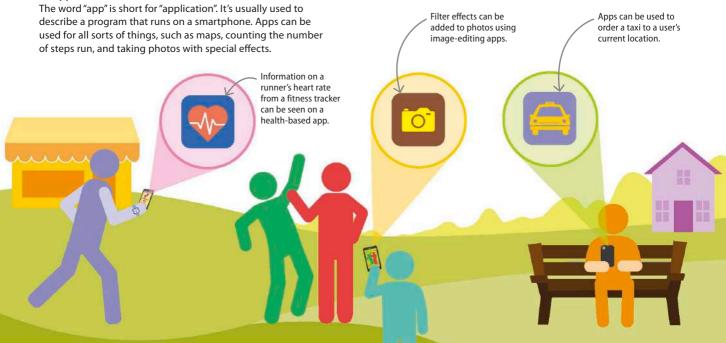

#### File compression

Compression programs, also called zip programs, reduce the size of a file in a reversible way. This allows them to be emailed and then uncompressed by the receiver. They can also be used to compress a folder of files, which can be particularly useful when emailing several photos.

#### $\nabla$ Reversing the process

The same programs that compress files can also be used to uncompress them. Many computers come complete with compression software, which is also available online.

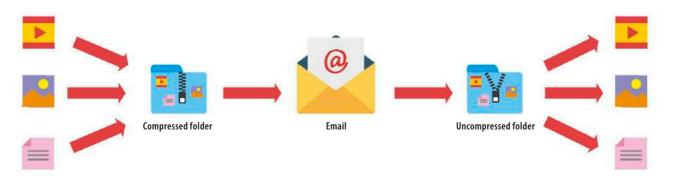